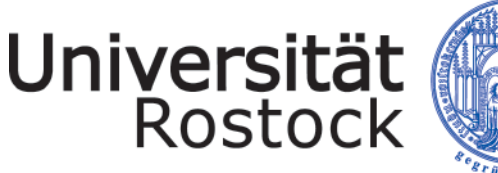

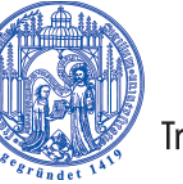

Traditio et Innovatio

Studienformat 6 Technische Redaktion

## Tools in der Technischen Redaktion

Modulbeschreibung

GEFÖRDERT VOM

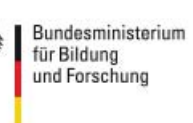

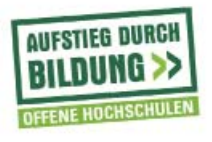

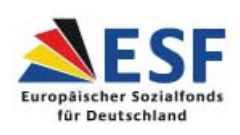

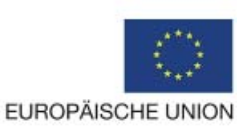

WISSENSCHAFTLICHE WEITERBILDUNG

## *Tools in der Technischen Redaktion*

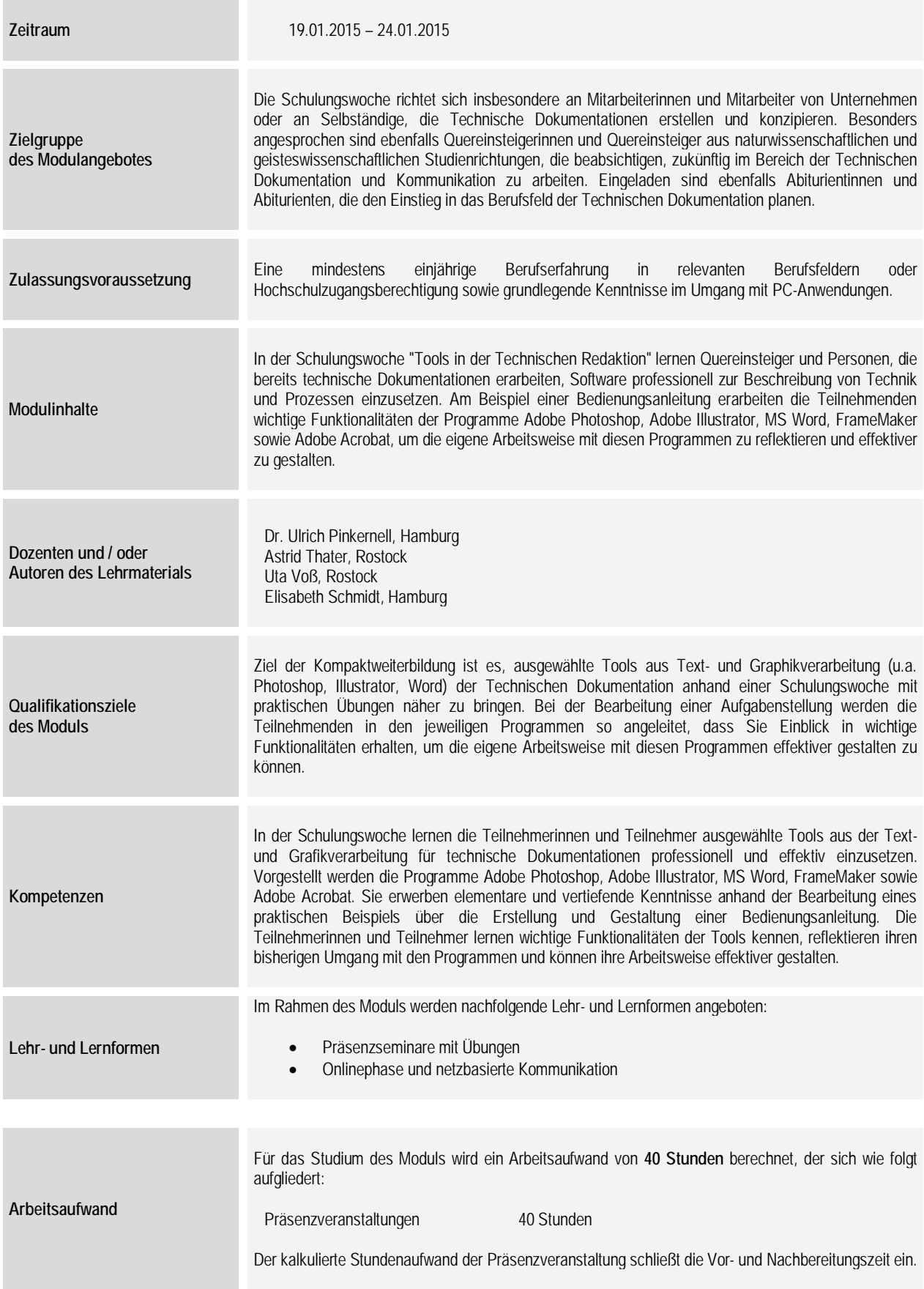

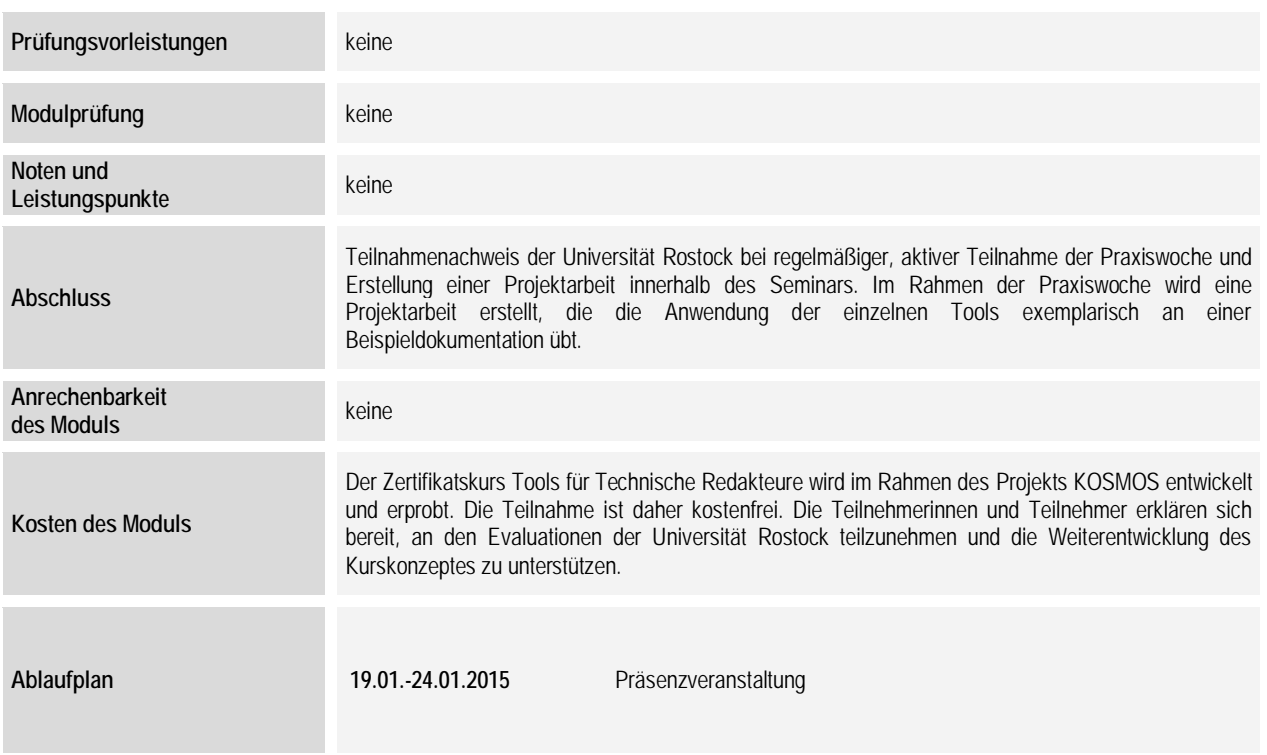